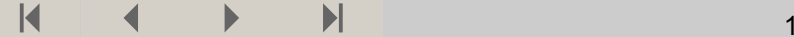

# **Oppgave 5**

**Årlig avkastning**

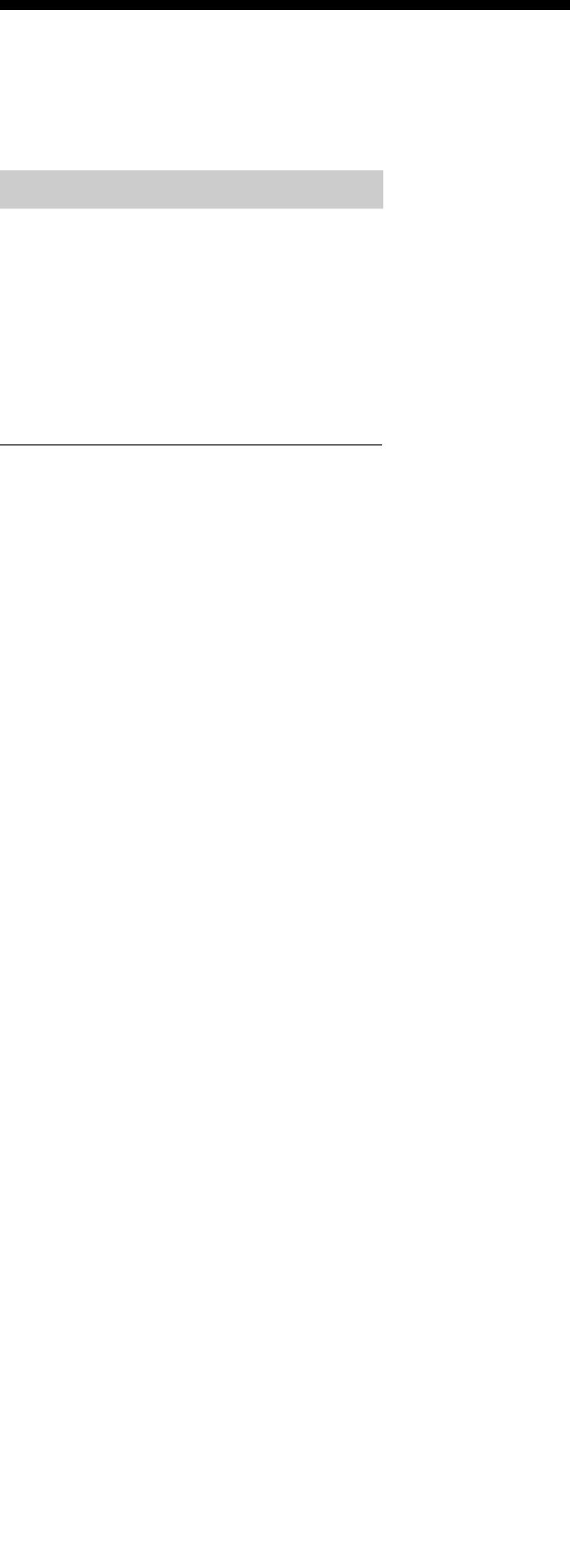

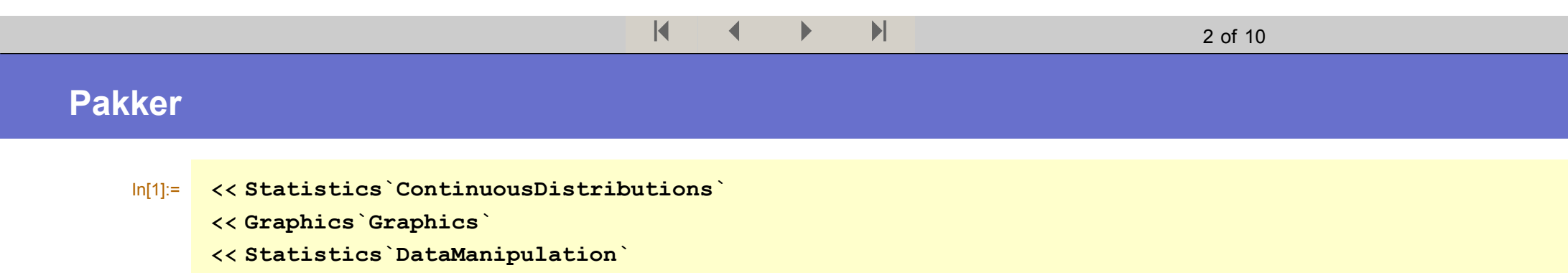

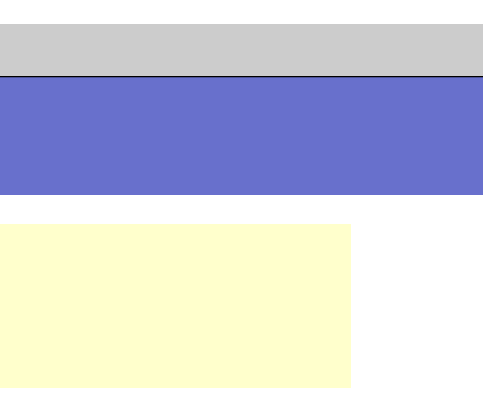

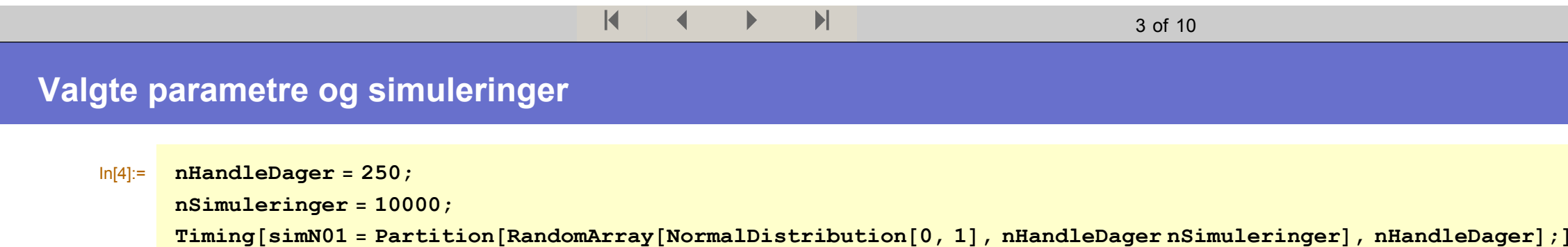

Out[6]=  ${1.172}$  Second, Null}

Γ

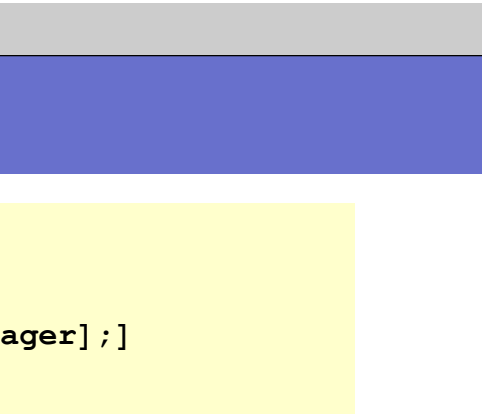

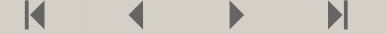

# Kompilerte funksjoner for raske beregninger

$$
\text{In}[7]:=\text{folder}=\text{Compile}\left[\left\{\{k,\_\text{Real}\},\ \{\theta0,\_\text{Real}\},\ \{\theta1,\_\text{Real}\},\ \{\theta2,\_\text{Real}\},\ \{\text{matrise}\},\_\text{Real},\ 1\}\right\},\right.\\\left.\text{FoldList}\left[\sqrt{\theta0+\theta1\ (\#1\ \#2)^2+\theta2\ \#1^2\ \&,k\ \sqrt{\frac{\theta0}{1-(\theta1+\theta2)}}\ ,\ \text{matrise}\right]\right];
$$

 $\ln[8]$ := summer = Compile[{{matrise, \_Real, 2}}, matrise[[1]].matrise[[2]]];

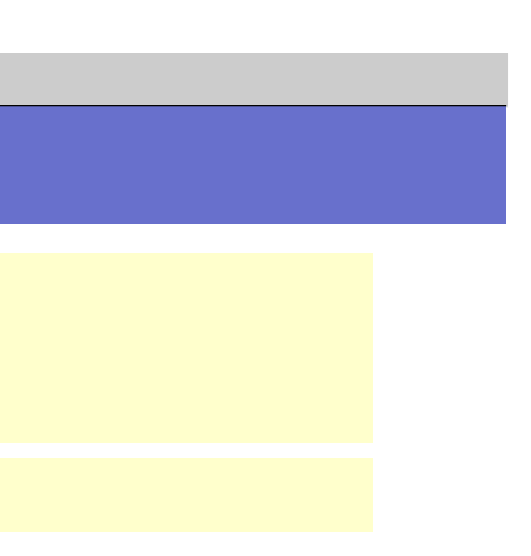

# **GARCH rekursjonsformel**

```
\ln[9] := lagGARCH[nSim\_, \{ \theta0\_, \theta1\_, \theta2\_}, \mathbf{k\_}] := Module [\{\},
  res = Table@0, 8nSim<D;
 Do@
   z = simN01PjT;
  \sigma = folder[k, \theta_0, \theta_1, \theta_2, \theta_3]Delete[z, -1]res[j] = e^{sum[{z, \sigma}]};
  , \{j, nSim\};
 res];
```
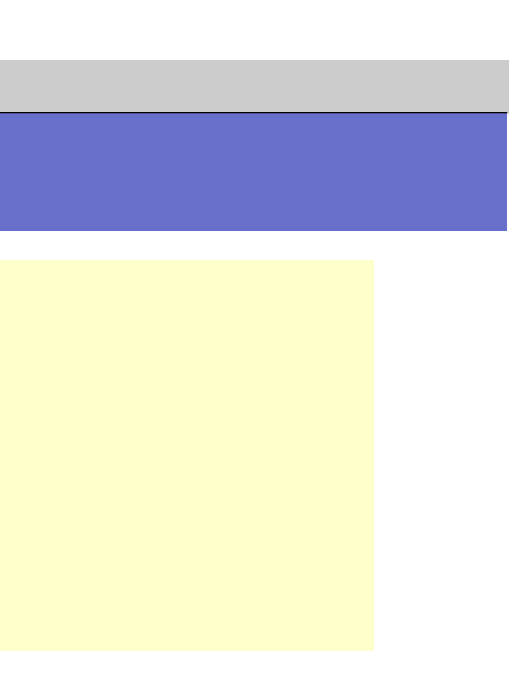

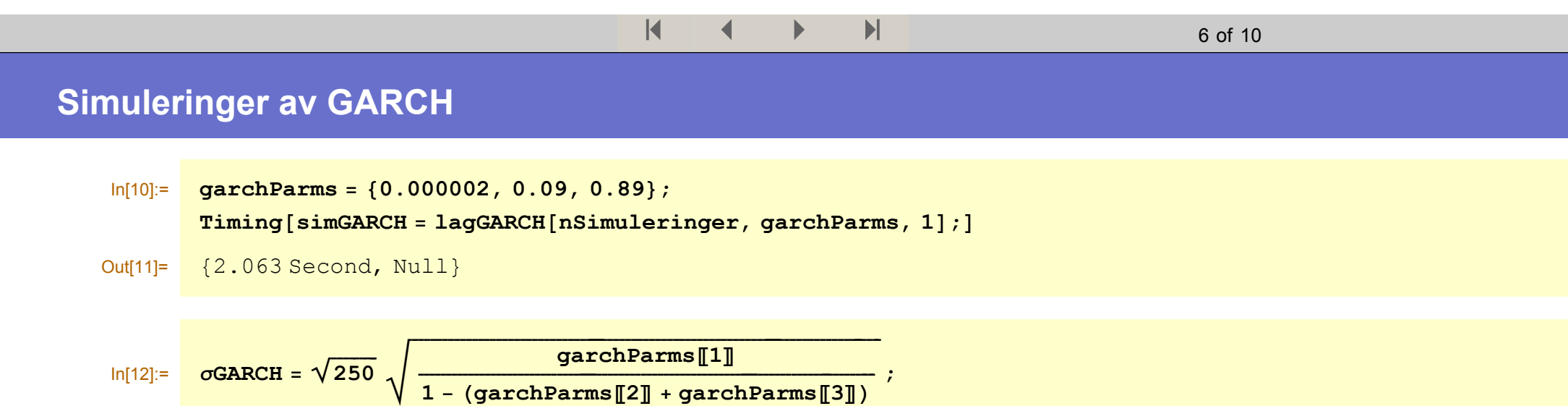

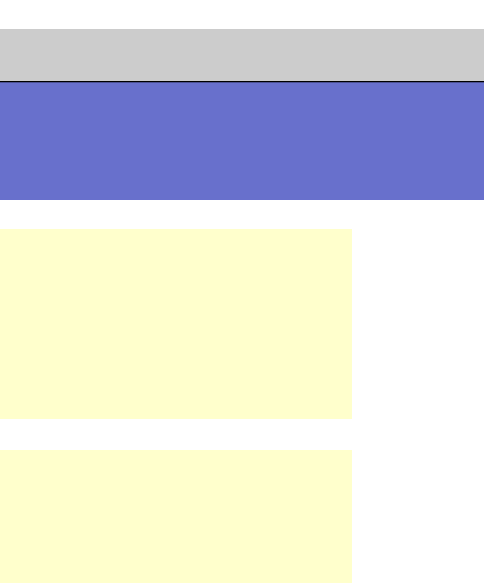

## **Grafikkfunksjoner GARCH**

- $\ln[13]$ := hist = Histogram [simGARCH, DisplayFunction  $\rightarrow$  Identity, HistogramScale  $\rightarrow 1$ , BarStyle  $\rightarrow$  RGBColor[1, 1, 1], HistogramCategories  $\rightarrow$  Table[i/25, {i, 0, 300}]];
- In[14]:= lagGARCHpdf[{ $\theta$ 0\_,  $\theta$ 1\_,  $\theta$ 2\_}] := Plot[PDF[LogNormalDistribution[0,  $\sqrt{250}$   $\sqrt{\frac{\theta}{1-(\theta1+\theta2)}}$ ], x],  $\{x, 0, 3\}$ , PlotRange  $\rightarrow$  All, PlotStyle  $\rightarrow$  RGBColor[1, 0, 0], DisplayFunction  $\rightarrow$  Identity];

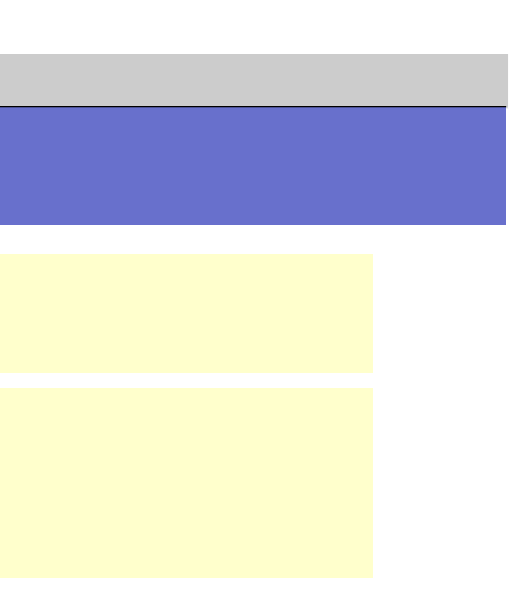

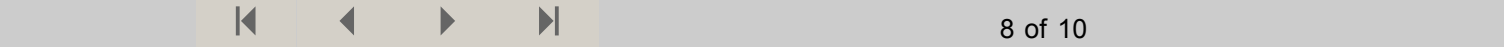

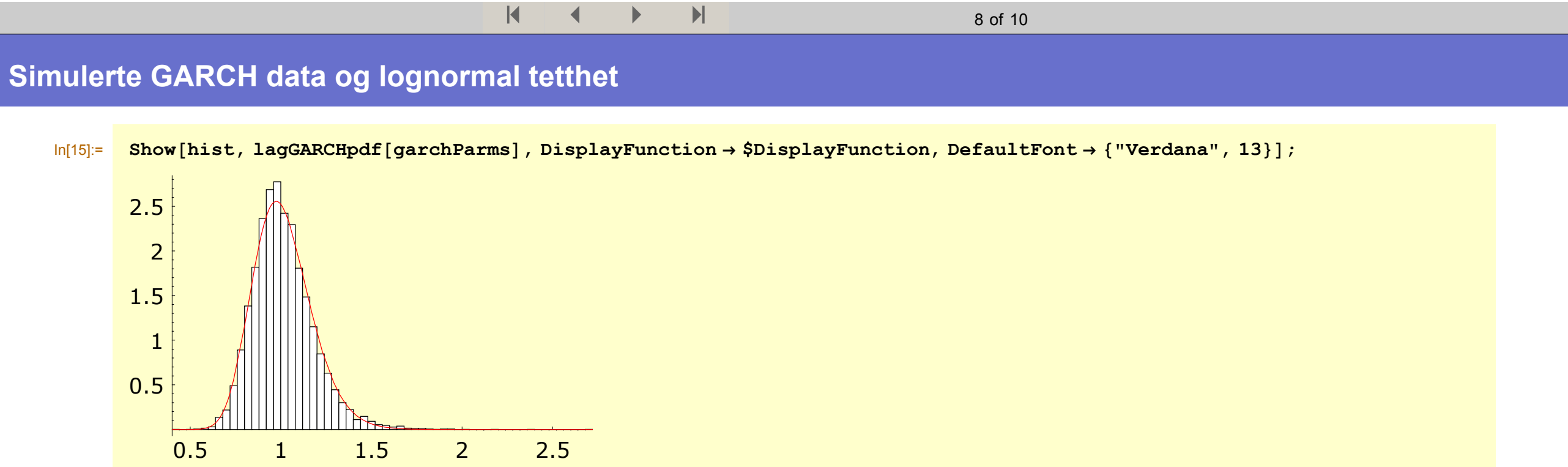

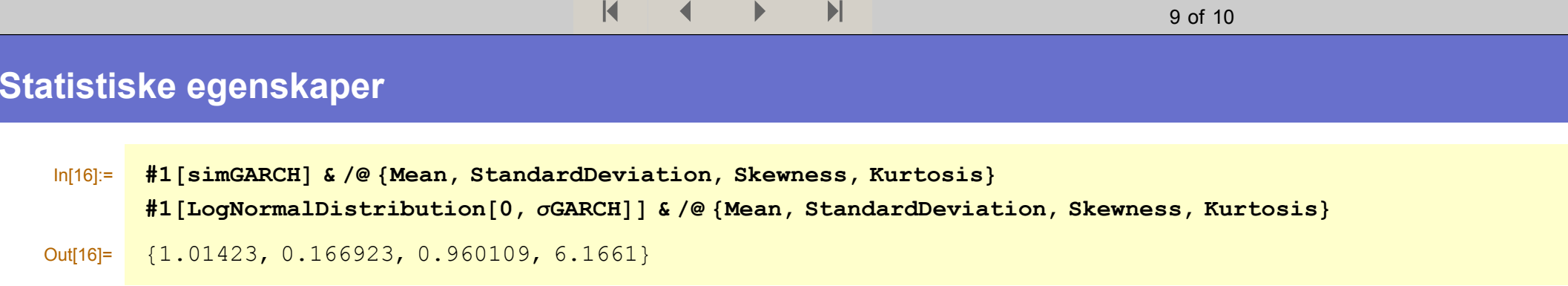

Out[17]= {1.01258, 0.161109, 0.48135, 3.41475}

In[18]:= **forholdstallKvantiler <sup>=</sup>** Table[Quantile[simGARCH,p]/Quantile[LogNormalDistribution[0, oGARCH],p],{p,0.9000,.9999,.0001}];

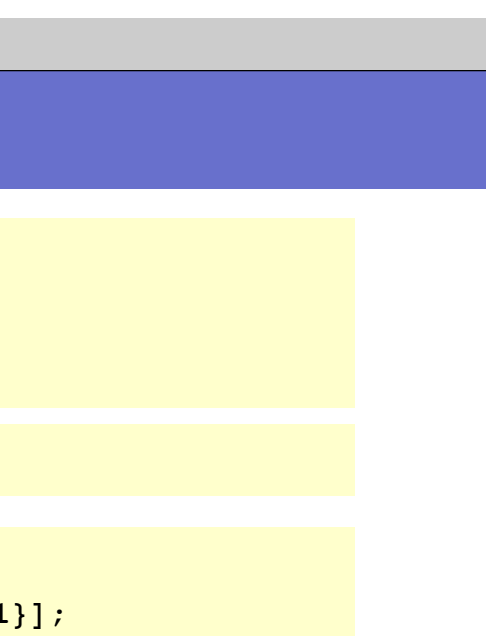

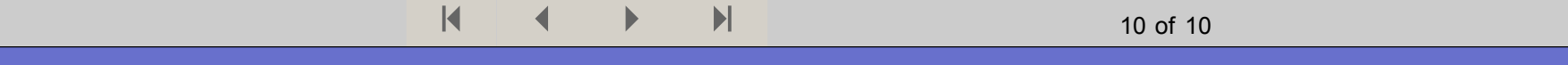

# **Kvantiler (ubetydlig forskjell?)**

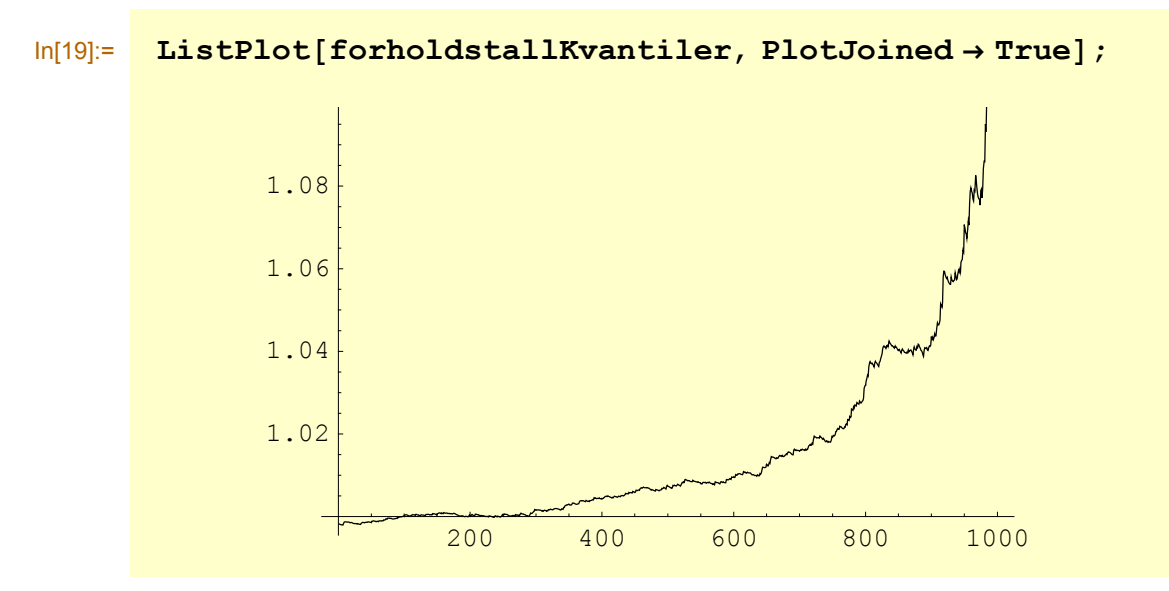

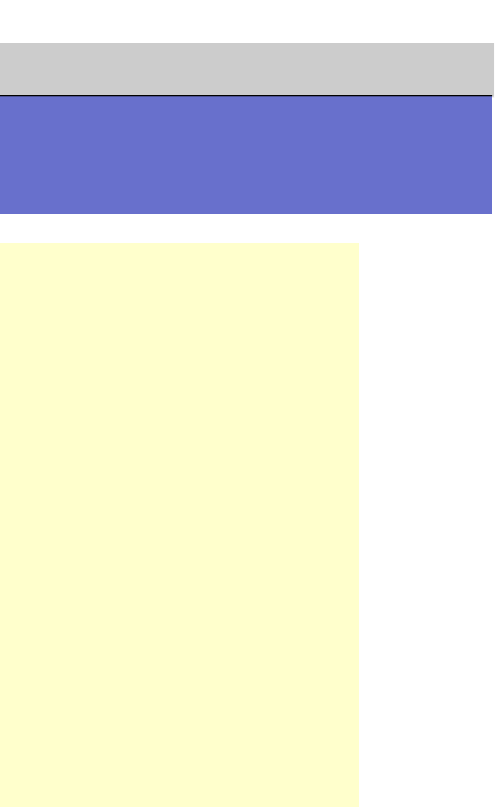